Appendix 11 Table of Input Fields of Departure Time Registration (ATD)

| Field No.<br>$(*1)$ | <b>Field Name</b>                                        | $\overline{Categorical}$ | <b>Operation Code</b><br>$(*3)$                                                            | Particulars                                                                                                    |
|---------------------|----------------------------------------------------------|--------------------------|--------------------------------------------------------------------------------------------|----------------------------------------------------------------------------------------------------|
| $\overline{c}$      | <b>Function Type</b><br>Code                             | M                        |                                                                                            | Enter a code according to the following categories:<br>Category<br>Code<br>9<br>Registration                                                                                                    |
|                     |                                                          |                          |                                                                                            | Correction of<br>5<br>Departure Time                                                                                                    |
| 3                   | SP Code                                                  | C                        |                                                                                            | No entry is required.<br>* Those who run service provider business operations<br>send a Service Provider Code and password to NACCS.                                                                                                    |
| 4                   | <b>Vessel Code</b>                                       | М                        | Distinctive letter<br>(call sign)                                                          | (1) Enter the Vessel's distinctive letter (call sign).<br>(2) Enter it in the left-aligned format.                                                                                                    |
| 5                   | Voyage Number                                            | М                        |                                                                                            | Enter the Voyage Number.                                                                                                    |
| 6                   | <b>Carrier Code</b>                                      | M                        |                                                                                            | Enter the Carrier Code for NACCS in units of carrier using<br>the ship.<br>* The code is given by the NACCS Center to the shipping                                                                                                    |
| $\overline{7}$      | Port of Loading<br>Code                                  | M                        | Port Code<br>(Refer to<br>UN/LOCODE in<br>Operation<br>Codes (including<br>Country Code.)) | company.<br>(1) For a port where container cargo is loaded on a vessel<br>intended for entry into a port in Japan, enter the Port<br>Code (UN/LOCODE 5 digits).<br>(2) If no Port Code (UN/LOCODE 5 digits) is registered in<br>NACCS, enter a code with "ZZZ" after Country Code (2<br>digits).                                                                                                    |
| 8                   | Port of Loading<br><b>Suffix</b>                         | С                        |                                                                                            | $(1)$ If a vessel makes more than one port call in a single<br>voyage, enter the Branch Number.<br>(2) If the port call at the same port is the second one in the<br>same voyage, enter "1," and if the third one, "2."<br>Subsequently, up to "9" can be entered.<br>Meanwhile, be careful not to enter a Branch Number<br>which does not match the number of port calls.                                                                                                    |
| 9                   | Date of<br>Departure                                     | М                        |                                                                                            | Enter the western calendar format (8 digits) for the Actual<br>Date of Departure from the port of loading at local time or<br>Greenwich Mean Time (GMT).                                                                                                    |
| 10                  | Time of<br>Departure<br>(from the port of<br>loading)    | М                        |                                                                                            | Enter the time (4 digits) of the Actual Time of Departure<br>from the port of loading at local time or Greenwich Mean<br>Time (GMT).                                                                                                    |
| 11                  | <b>Time Difference</b><br>from<br>Greenwich<br>Mean Time | M                        |                                                                                            | (1) If the Actual Date of Departure in "Field No. 9" and the<br>"Actual Date and Time of Departure (from the port of<br>loading) in "Field No. 10" are entered at local time,<br>enter the time difference between the local time and<br>Greenwich Mean Time (GMT) in hour(s) and minute(s)<br>(4 digits) with a plus or minus sign "+" or "-."<br>(2) If the port of loading is "THBKK" and the local time of<br>departure is "20:02"(Greenwich mean time is<br>"13:02"), entry example is the following.<br>1) If the time of departure is entered in GMT<br>Field No.10: "1302"<br>Field No.11: "00000"<br>2) If the time of departure is entered in local time<br>Field No.10: "2002"<br>Field No.11: "+0700" |
| 12                  | Relaxed<br>Application<br>Area Identifier                | С                        |                                                                                            | In case of short-distance shipping routes applied relaxed<br>application according to the Rules on Enforcement of the<br>Customs Law(*), enter "Y."<br>* Refer to the main document 3-(3)-B and Appendix 2.                                                                                                    |

(\* 1) Field numbers of Operation Specifications (input field) for operations.

Operation Specifications are in the Advance Filing Rules web site (http://www.naccscenter.com/afr/).

(\* 2) The following shows how to read "Category."

(1)

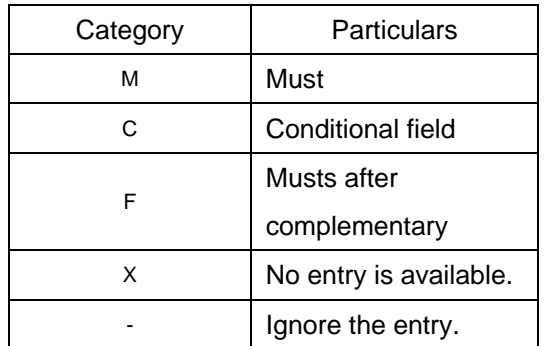

(2) "Category" level

(Ex.)

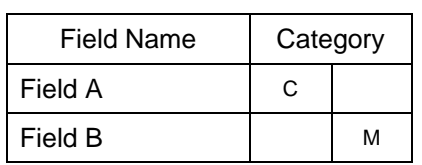

Lower level fields are under the category of upper level fields.

\* Field A is a conditional field, which is sometimes but not always entered.

Field B is compulsory at a level lower than Field A. If Field A is entered, Field B must be entered.

(\* 3) Operation Codes are in the Advance Filing Rules web site (http://www.naccscenter.com/afr/).